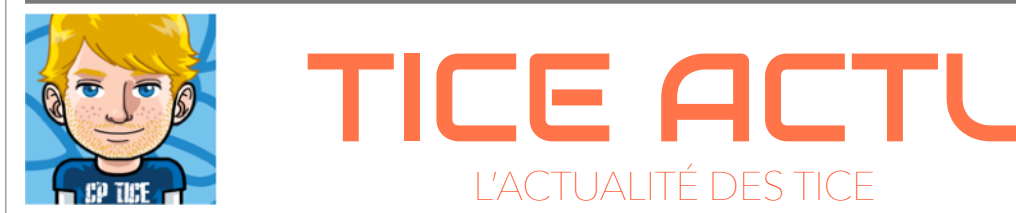

Arnoud Grandadam Conseiller Pédagogique TICE<br>naud.grandadam@ac-strasbourg.f

## Spécial Animation de Classes Virtuelles

## Dis-moi à quoi ça sert une classe virtuelle ?

Une classe virtuelle (CV) permet de garder le contact avec ses élèves, de les motiver, les encourager et d'échanger en groupe.

## Je peux utiliser n'importe quelle application ?

Pour permettre la continuité pédagogique des outils ont été déployés qui respectent le **RGPD** et ne confient pas des données personnelles à des entreprissent qui en font commerce.

#### C'est compliqué à animer une classe virtuelle ?

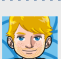

Dans l'ensemble je dirai non mais il y a quand même quelques règles à respecter pour que tout se passe bien … C'est un peu comme dans une classe réelle, il convient de gérer la parole, d'adopter des règles de fonctionnement communes …

**Suivez moi, je vous explique tout. >>>>>>>>**

# Les outils

Plusieurs outils sont à votre disposition. Ils sont détaillés dans la fiche de la DNE en page 2. Avec les élèves on utilisera plutôt la plateforme du CNED. (des tutoriels « enseignants » et « élèves » pour la mettre en oeuvre sont disponibles [ICI](http://www.circ-ien-selestat.ac-strasbourg.fr/IEN/?page_id=3244)). Avec les collègues pour une réunion cet outil est tout à fait adapté : son utilisation est simple (on veillera à utiliser une classe virtuelle différente de celle que l'on utilise avec ses élèves).

#### *Avant :*

- le modérateur (l'animateur de la classe virtuelle) a préparé le contenu de la CV : ordre du jour, durée, objectifs à atteindre.

- le modérateur a envoyé le lien de connexion pour les participants (c'est le lien « élève » qu'il faut envoyer).

#### *Pendant :*

- le modérateur se connecte et coche les cases dans "Mes paramètres" / "Paramètres de session" pour permettre aux participants d'activer leur micros et caméra (entre adultes on leur laisse la possibilité d'activer et désactiver micro et caméra) ;

- le modérateur accueille tous les participants ;
- les participants sont invités à couper leur micro et leur caméra ;

- le modérateur présente les points qui seront abordés et rappelle le fonctionnement de la classe virtuelle :

- *> Couper son micro (permet d'éviter le brouhaha) et sa caméra*
- *> Demander la parole pour intervenir et couper son micro après son intervention*
- *> Utiliser le chat pour réagir à un propos*

Les participants sont invités à utiliser le chat afin de réagir ou d'apporter des éléments complémentaires au discours sans couper la parole (attention au clavardage) ;

- pour intervenir, demander la parole : le modérateur fera circuler la parole.

#### *Après :*

-En fin de session désactivez le partage de l'audio, de la vidéo et du chat (c'est surtout important lorsque l'on travaille avec des élèves) ;

#### *Bonus :*

Le modérateur peut partager son écran ou un document.

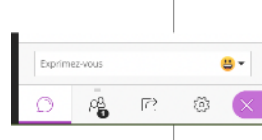

Paramètres de la session

Les participants peuvent : Partager l'audio Partager la vidéo

 $\emptyset$ 

Afficher uniquement les images de<br>profil des modérateurs

v Publier des messages dans le chat Dessiner sur le tableau et dans les

 $\beta$ 

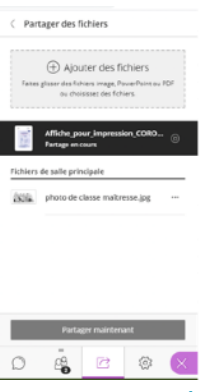

#### **Mars 2020**

 $\rightarrow$ MINISTÈRE DE L'ÉDUCATION **NATIONALE** ET DE LA JEUNESSE Liberté Égalité Fraternité

# **Utilisation des outils numériques pendant la période de confinement**

**Dans le contexte sanitaire actuel, les équipes académiques peuvent s'appuyer sur de nombreux outils afin d'assurer la continuité d'activité, en particulier la tenue de réunions en ligne.**

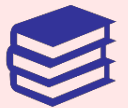

## **Des outils pour assurer la continuité pédagogique**

• **La solution à privilégier : Ma classe à la maison CNED.** 

Après deux semaines d'utilisation intensive, cette plateforme a montré ses qualités - largement reconnues - tant en termes de contenus que d'outils de collaboration.

La solution de classe virtuelle qui y est associée est utilisée quotidiennement par des milliers d'élèves et de professeurs.

#### • **Les solutions d'ENT**

Elles ont connu des dysfonctionnements en début de période en raison de l'afflux massif d'utilisateurs et d'usages non encore régulés.

La situation s'est nettement améliorée et les équipes continuent les travaux d'optimisation chaque fois que des ralentissements ou des ruptures de service sont détectés. Des solutions pour réguler le trafic ont souvent été mises en place (plages horaires privilégiées). La diffusion de bonnes pratiques du numérique est également en cours pour encourager et valoriser les comportements responsables en coordination entre la DNE et les DAN.

• Les solutions de vie scolaire, comme ProNote, issues de solutions déjà présentes dans les académies.

**L'ensemble de ces mesures permet aujourd'hui d'offrir aux élèves et aux enseignants l'environnement numérique nécessaire à la continuité pédagogique.**

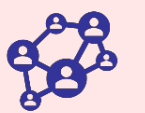

**Des solutions pour la continuité administrative**

• **Plusieurs outils pour se réunir et collaborer** Des discussions avec plusieurs grands groupes du numérique ont permis de renforcer et compléter les outils initialement disponibles.

Pour la tenue de réunions en ligne, les agents peuvent utiliser la solution de classe virtuelle Via, les systèmes de conférences Renavisio, Scaleway et OVHCloud.

- **→ La classe virtuelle VIA, est réservée prioritairement** pour un usage interne entre personnels de l'Éducation Nationale https://cvirtuelle.phm.education.gouv.fr/
- ➔ **Le système d'audio et visioconférence RENAVISIO**  proposé par RENATER permet d'organiser des réunions jusqu'à 10 personnes (soumis à réservation) https://renavisio.renater.fr/
- ➔ **Scaleway pour l'Éducation** est un nouveau service mis à disposition pendant la période pour des réunions à distance en web conférence https://educnat-ensemble.scaleway.com/
- ➔ **Le service OVHCloud** est aussi à disposition pendant la période pour organiser des audioconférences https://www.ovh.com/cgi-bin/telephony/webconf.pl

• Les personnels de direction dans les établissements peuvent s'appuyer sur Via et sur Scaleway pour la tenue des conseils de classe à distance**.**

**L'accès aux applications nationales est garanti, les solutions d'hébergement sont renforcées afin de faire face à l'afflux de connexions et des solutions sont proposées pour faciliter la généralisation du travail à distance.**